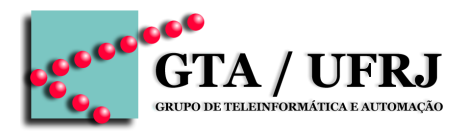

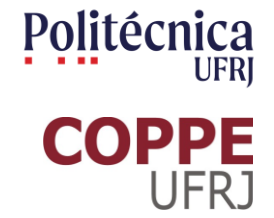

# **Circuitos Lógicos**

Aula 8 [cruz@gta.ufrj.br](mailto:cruz@gta.ufrj.br) [http://gta.ufrj.br/~cruz](http://www.gta.ufrj.br/~cruz)

> Poli – Dept. de Eng. Eletrônica e de Computação Universidade Federal do Rio de Janeiro

# **Na última aula**

- Mapa de Karnaugh
- Codificadores

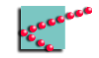

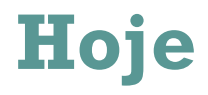

- Método de projeto
- Universalidade NAND
- High Z
- Don't care

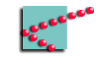

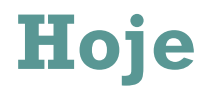

- Método de projeto
- Universalidade NAND
- High Z (alta impedância)
- Don't care

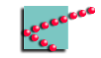

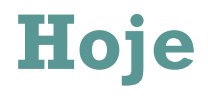

- Método de projeto
- Universalidade NAND
- High Z (alta impedância)
- Don't care (tanto faz)

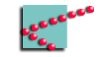

# **Método de projeto**

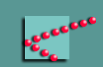

# **Engenharia**

- Problema
	- □ Deve ser compreendido
- Projeto
	- □ Deve resolver o problema
- Implementação
	- □ Deve refletir o projeto
- Teste
	- □ Deve garantir que o problema está resolvido

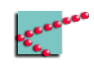

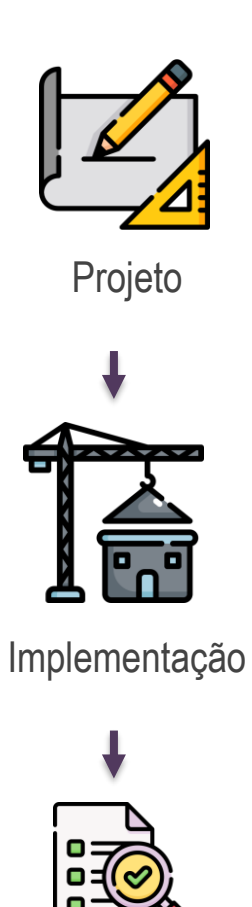

**Teste** 

# **Objetivo: resolver o problema**

- Atender aos requisitos do problema
	- $\neg$  Funcionais
		- **Elgica booleana**
	- $\neg$  Não-funcionais
		- Custo
		- Eficiência energética
		- Tempo de resposta
		- Tamanho
		- ...
- Reduzir o número de portas lógicas

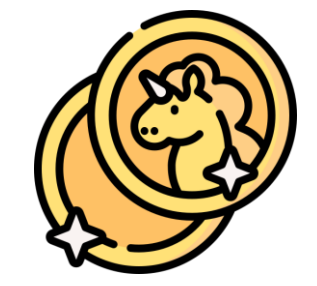

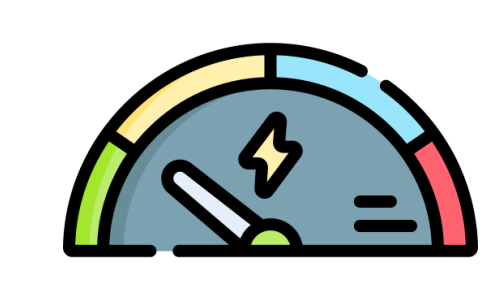

# **Objetivo: resolver o problema**

- Atender aos requisitos do problema
	- □ Explícitos ▪ Lógica booleana  $\Box$  Implies ▪ Custo ▪ Eficiência energética ▪ Tamanho ▪ ... Método garante o menor circuito possível (atendendo aos requisitos implícitos)
- Reduzir o número de portas lógicas

# **Método de projeto**

- Compreender problema
	- □ Listar entradas e saídas
	- □ Gerar tabela verdade
		- Relacionar entradas e saídas
- Obter expressão lógica para cada saída
	- □ Simplificar expressões lógicas
- Desenhar circuito

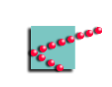

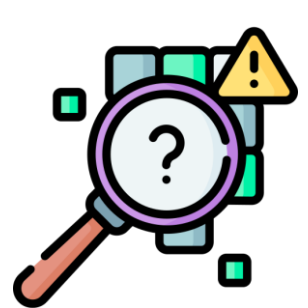

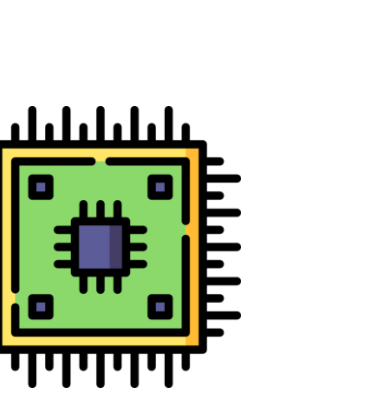

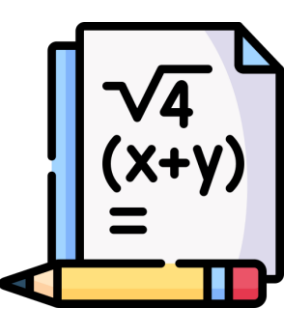

# **Universalidade NAND**

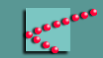

# **NAND é demais**

- É possível construir as portas básicas utilizando apenas portas NAND
	- □ NOT
	- □ OR
	- □ AND
	- □ XOR

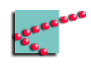

#### **Porta NOT**

■ Faz a função NOT de uma variável

$$
\overline{A \cdot 1} = \overline{A}
$$

 $\overline{A \cdot A} = \overline{A}$ 

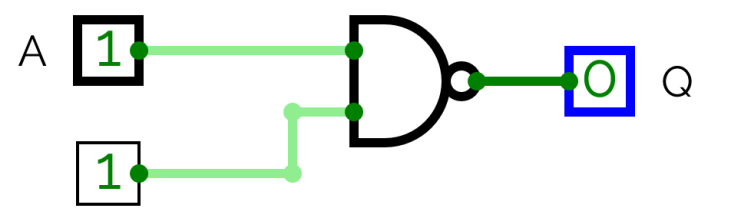

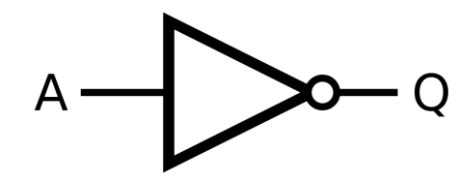

Imagem retirada da Wikipedia

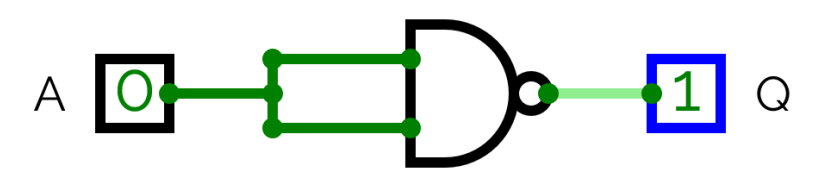

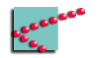

#### **Porta AND**

■ Faz a função AND entre duas ou mais variáveis

$$
A \cdot B = \overline{(\overline{A \cdot B})} = \overline{(\overline{A \cdot B}) \cdot (\overline{A \cdot B})}
$$

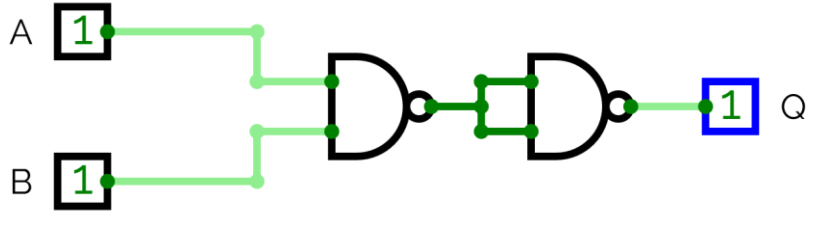

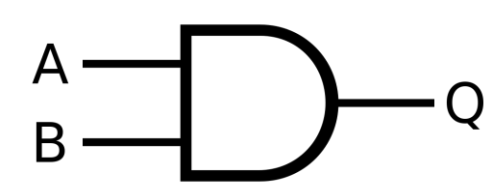

Imagem retirada da Wikipedia

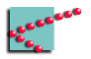

#### **Porta OR**

■ Faz a função OR entre duas ou mais variáveis

$$
A + B = \overline{(\overline{A + B})} = \overline{(\overline{A} \cdot \overline{B})}
$$

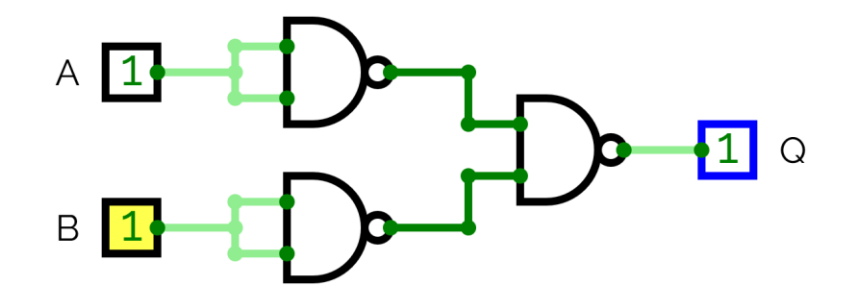

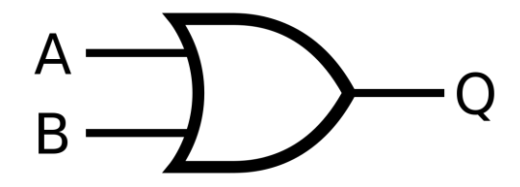

Imagem retirada da Wikipedia

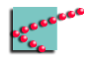

## **Porta XOR**

■ Faz a função XOR entre duas ou mais variáveis  $A \bigoplus B = (A + B) \cdot (\overline{A \cdot B})$  $= (A \cdot \overline{A \cdot B}) + (B \cdot \overline{A \cdot B})$  $=\overline{\overline{(A\cdot\overline{A\cdot B})+(B\cdot\overline{A\cdot B})}}$  $=\overline{\overline{A\cdot\overline{A\cdot B}}\cdot\overline{B\cdot\overline{A\cdot B}}}$ 

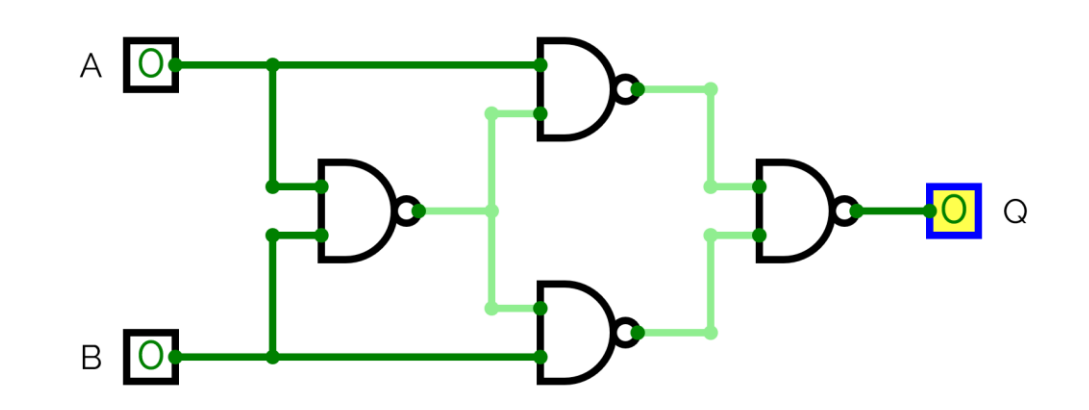

$$
\begin{array}{c}\nA \\
B\n\end{array}
$$

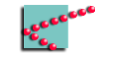

#### **E o NOR?**

- Podemos construir qualquer porta usando NOR
	- □ Temos universalidade NOR

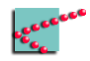

#### **E o NOR?**

- Podemos construir qualquer porta usando NOR
	- □ Temos universalidade NOR

Oba, mais uma lista de exercícios!

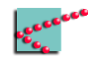

# **Terceiro estado lógico: High-Z**

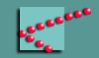

# **Impedância**

- Impedância é a capacidade de resistir à corrente elétrica
- Resistência ôhmica
	- □ Material resiste "segura" elétrons e impede sua passagem
- Impedância capacitiva
	- □ Campo elétrico impede passagem de corrente
- Impedância indutiva
	- □ Campo magnético impede passagem de corrente

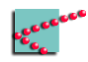

# **Impedância**

- Impedância é a capacidade de resistir à corrente elétrica
- Resistência ôhmica
	- □ Material resiste "segura" elétrons e impede sua passagem
- Impedância capacitiva
	- □ Campo elétrico impede passagem de corrente
- Impedância indutiva
	- □ Campo magnético impede passagem de corrente

Se a impedância é alta o suficiente, a corrente se aproxima de zero É como se um interruptor estivesse aberto (pode ser, de fato, um interruptor aberto)

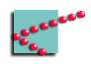

# **Comunicação digital**

- Alice quer falar com Bob
- Canal é estabelecido
	- □ "Fio" é colocado entre eles
- Dados transmitidos representam dados gerados por Alice
	- □ 5v representa 1
	- □ 0v representa 0
- Como representar o 'silêncio'?

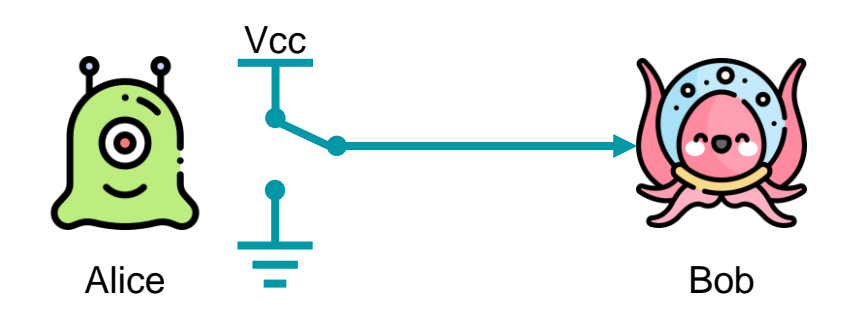

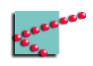

# **Representando o 'silêncio'**

- Dados transmitidos representam dados gerados por Alice
	- □ 5v representa 1
		- Alice gera corrente na direção de Bob
	- □ 0v representa 0
		- Alice recebe corrente vinda de Bob
	- □ Silêncio é representado por alta impedância
		- Alice não recebe nem gera corrente

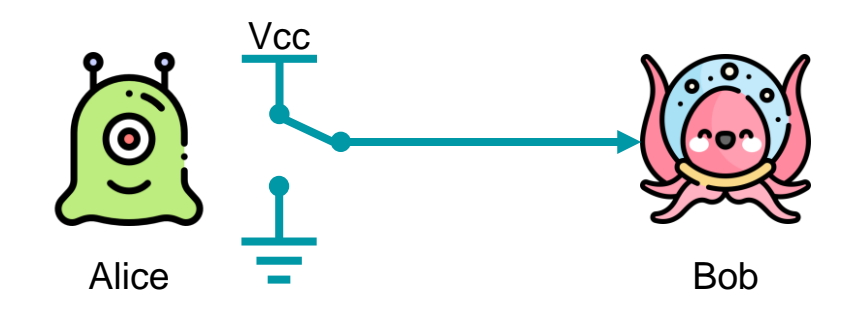

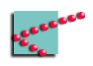

# **Representando o 'silêncio'**

- Dados transmitidos representam dados gerados por Alice
	- □ 5v representa 1
		- Alice gera corrente na direção de Bob
	- □ 0v representa 0
		- Alice recebe corrente vinda de Bob
	- □ Silêncio é representado por alta impedância
		- Alice não recebe nem gera corrente

Há muitas outras formas de representar o silêncio!!!

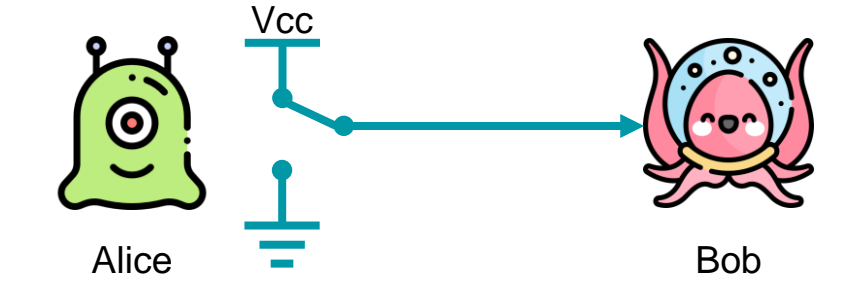

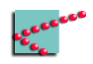

# **Alta impedância**

- Alice se desconecta de Bob
	- □ Bob não recebe nem envia corrente
	- □ Bob não sabe se é 0 ou 1
	- □ Bob sabe que é silêncio

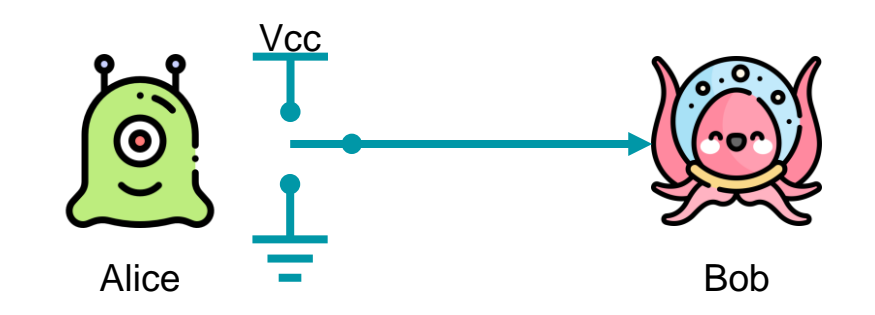

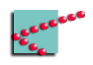

# **3º estado lógico: high-z**

- Estados lógicos bem definidos □ 1
	- 5v com relação a um referencial comum
	- □ 0
		- 0v com relação a um referencial comum
- Estado lógico representado desconexão
	- □ High-z

# **Tri-state buffer**

- Duas entradas
	- □ A
		- Controla dois estados lógicos da saída
			- $\overline{a}$  1
			- $\begin{matrix} \Box & \Box \end{matrix}$
	- □ B
		- Controla impedância da saída (*enable*)
			- □ High-z

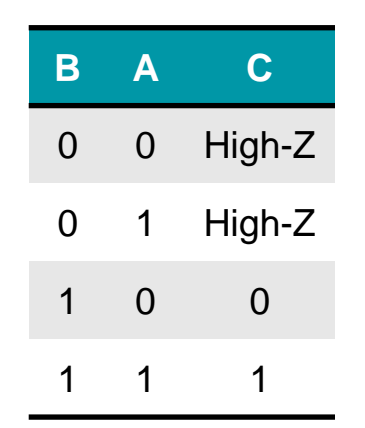

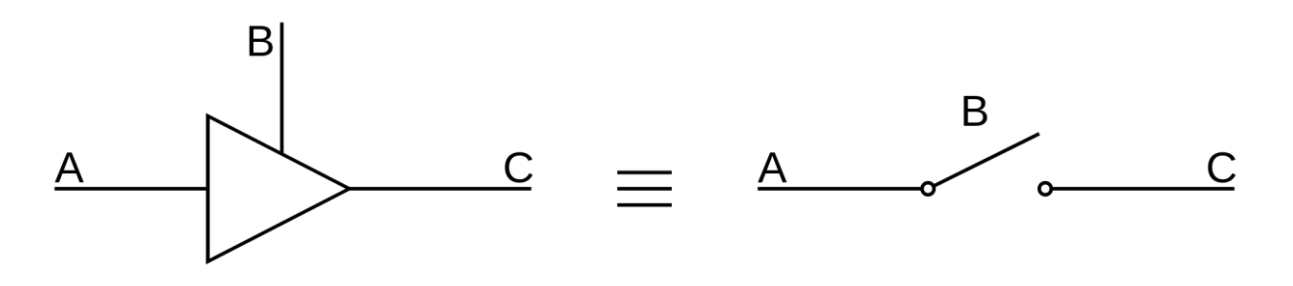

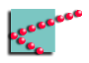

# *Output Enable*

- Várias peças de hardware estão conectadas ao mesmo barramento
	- □ Só uma pode estar "falando" ao mesmo tempo
- Saída de cada peça tem um tristate buffer
- *Output Enable* ativa saída  $\overline{OE}$ \*
- Saídas de hardwares diferentes nunca estão ativas ao mesmo tempo

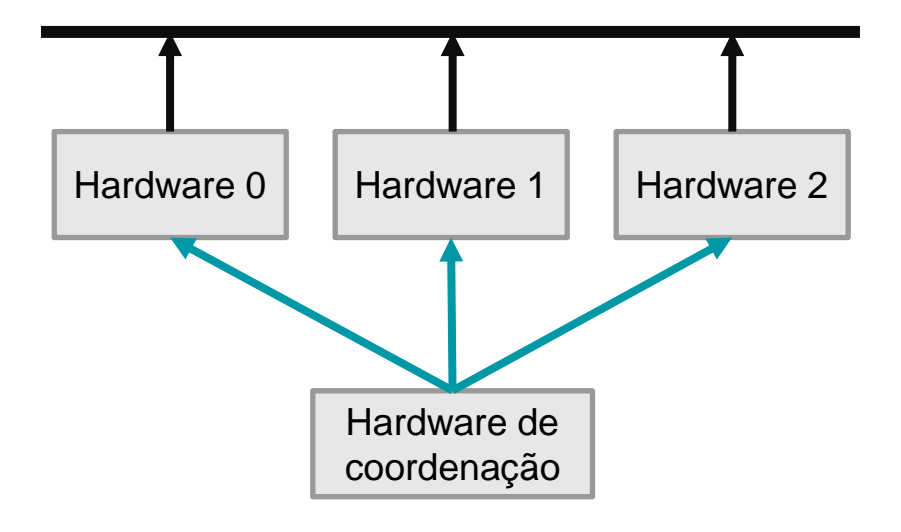

\* Negação indica que o OE é ativo em nível lógico baixo

# *Chip Select*

- Várias peças de hardware estão conectadas ao mesmo barramento
	- □ Só uma pode estar "falando" ao mesmo tempo
- Cada hardware tem um tri-state buffer **que desativa o hardware**
- *Chip Select* ativa o harware como um todo
	- $CS^*$
- Hardwares diferentes nunca estão ativos ao mesmo tempo

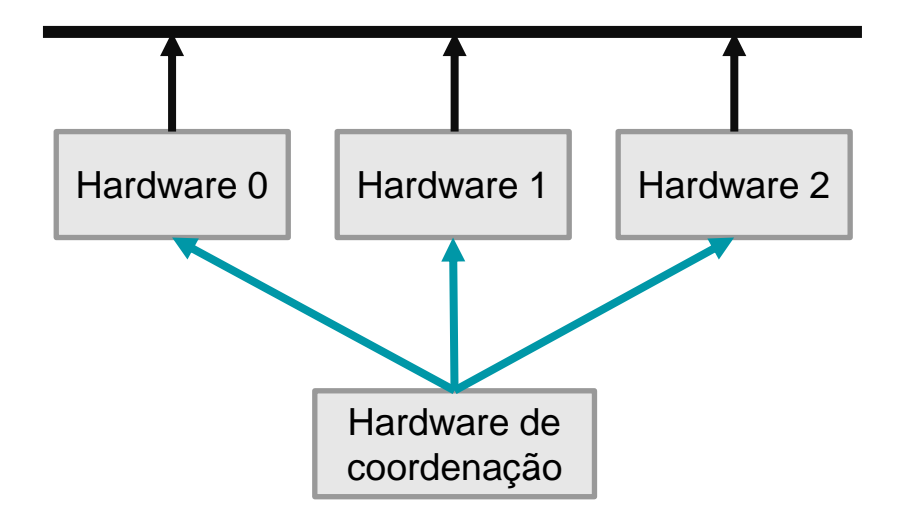

\* Negação indica que o CS é ativo em nível lógico baixo

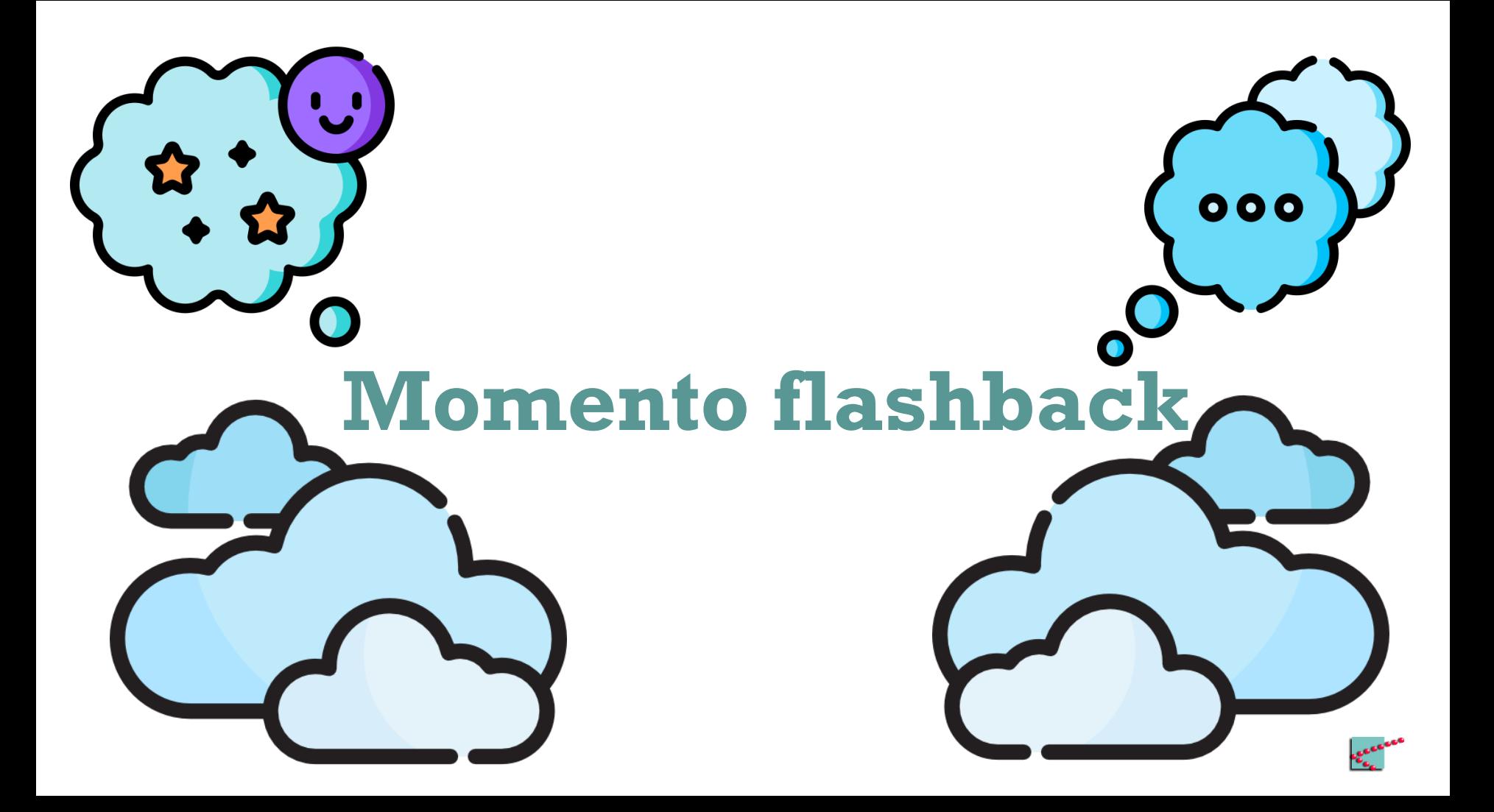

# **Demultiplexador (DEMUX)**

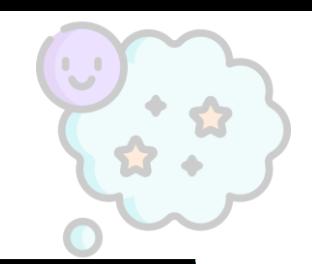

- Dois conjuntos de entradas
	- $\Box$  *n* seletores
	- $\Box$  1 linhas de dados
- **a**  $2^n$  saídas
- Seletor "chaveia" a linha de dados entre diferentes saídas

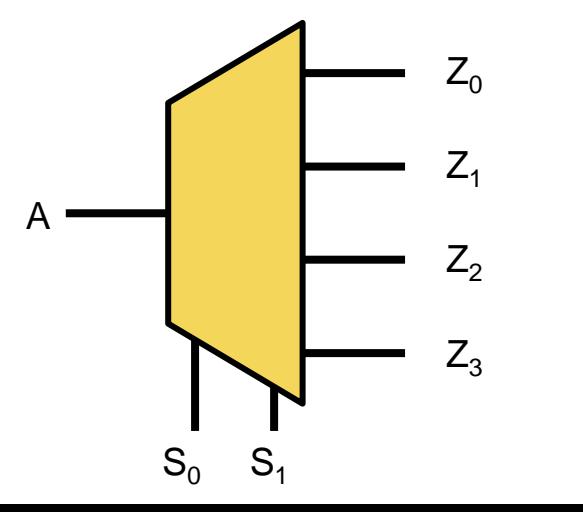

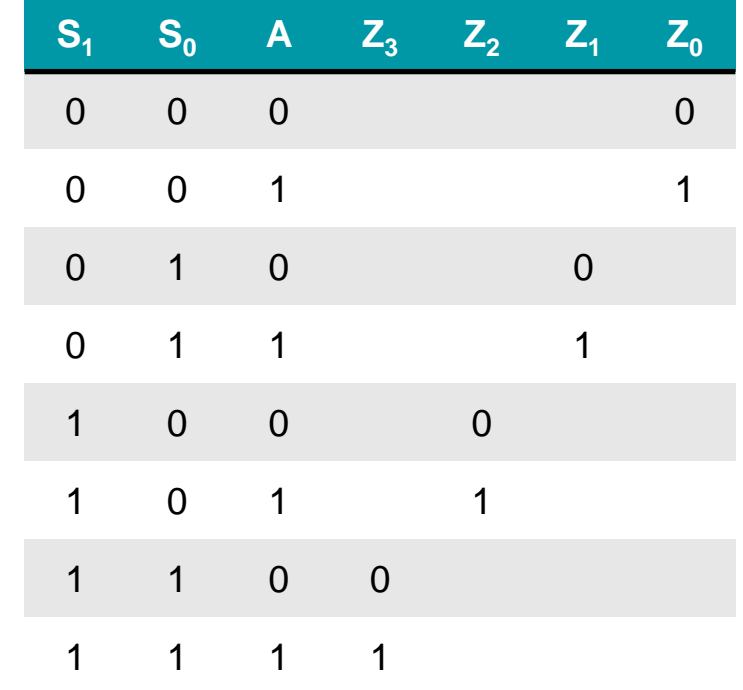

# **Se a gente lembrar**

- $\blacksquare$   $x \cdot 1 = x$ 
	- □ AND com 1 "deixa passar"
- $x + 0 = x$ 
	- □ OR com 0 "deixa passar"

 $Z_0 = (\overline{S_1} \cdot \overline{S_0} \cdot A)$  $Z_1 = (\overline{S_1} \cdot S_0 \cdot A)$  $Z_2 = (S_1 \cdot \overline{S_0} \cdot A)$  $Z_3 = (S_1 \cdot S_0 \cdot A)$ 

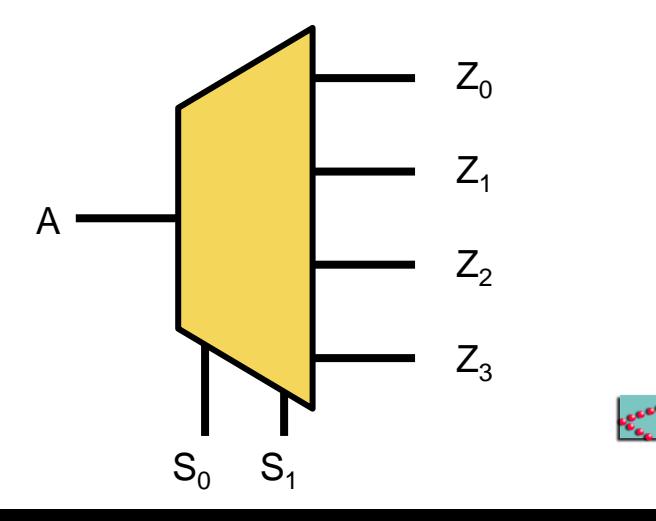

#### **Problema!**

- Saídas recebem 0 quando deveriam estar inativas!!!
- Como resolver?

Saberemos em aulas futuras

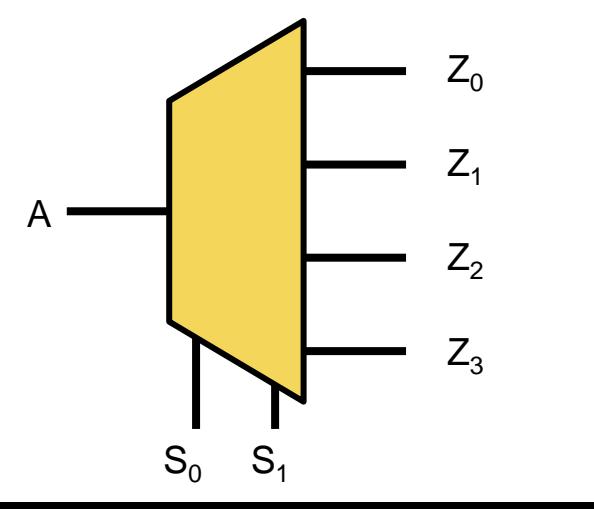

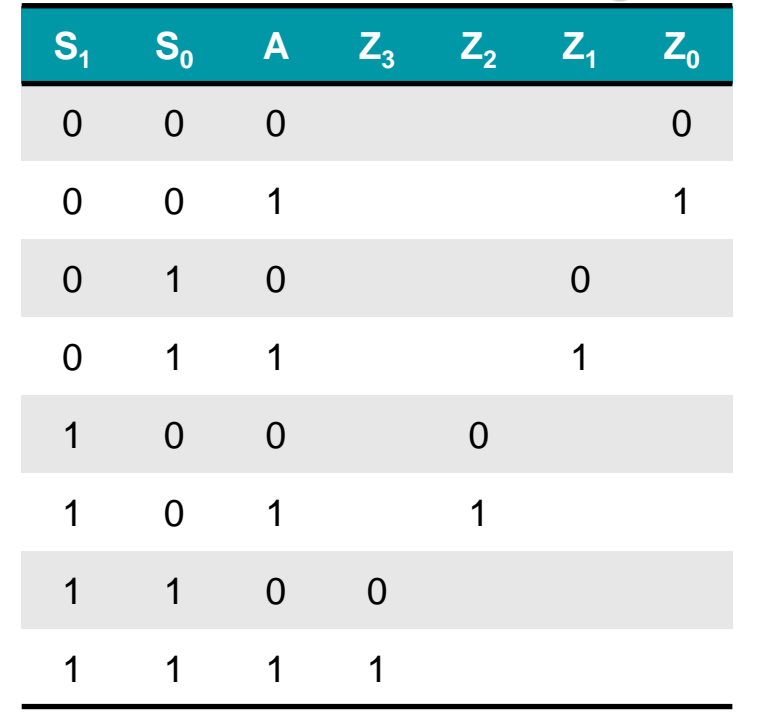

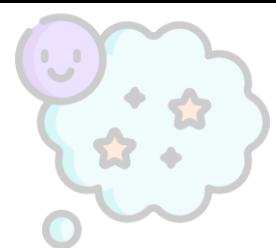

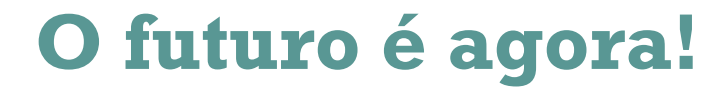

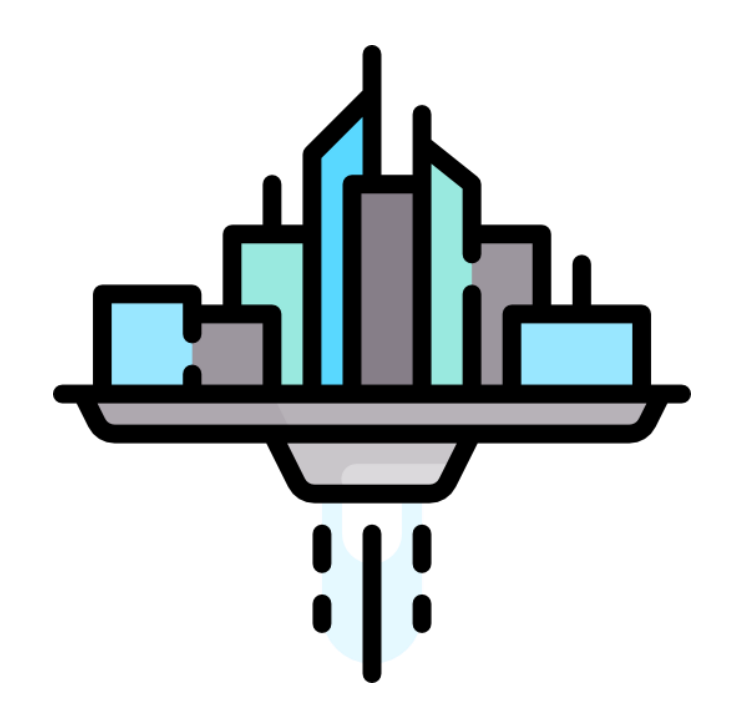

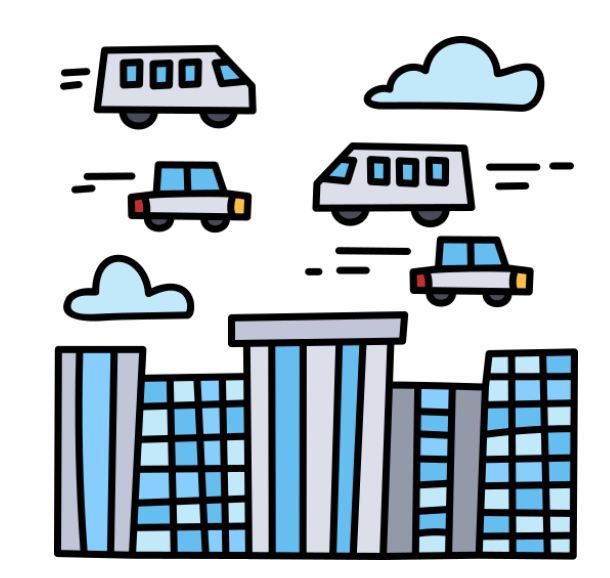

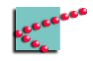

# **O futuro é agora!**

- Saídas recebem 0 quando deveriam estar inativas!!!
- Como resolver? □ High-Z

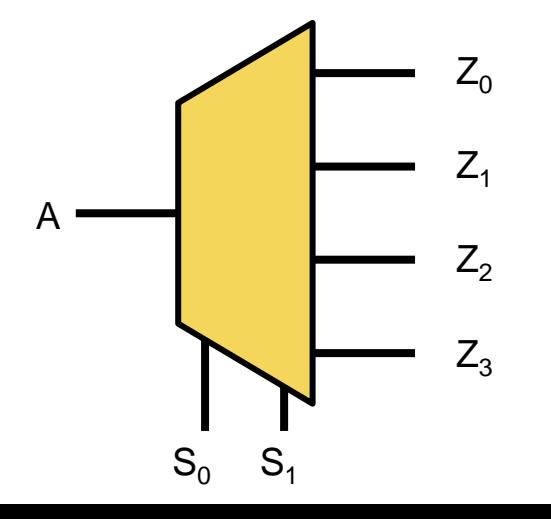

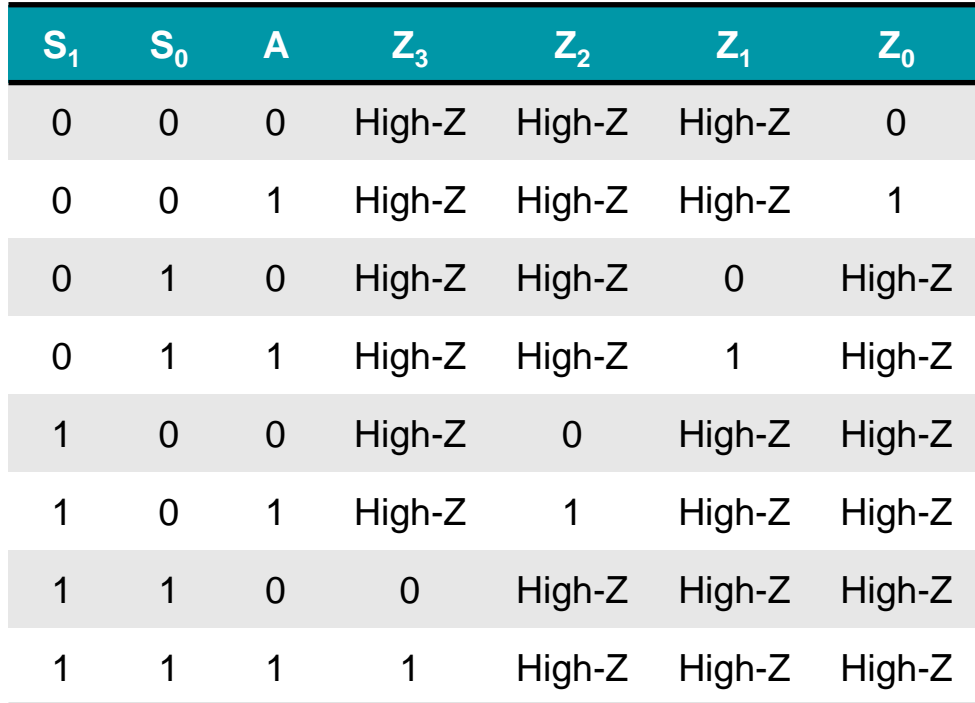

# **Don't care**

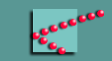

#### **Outro flashback**

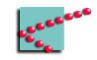

#### **Outro flashback**

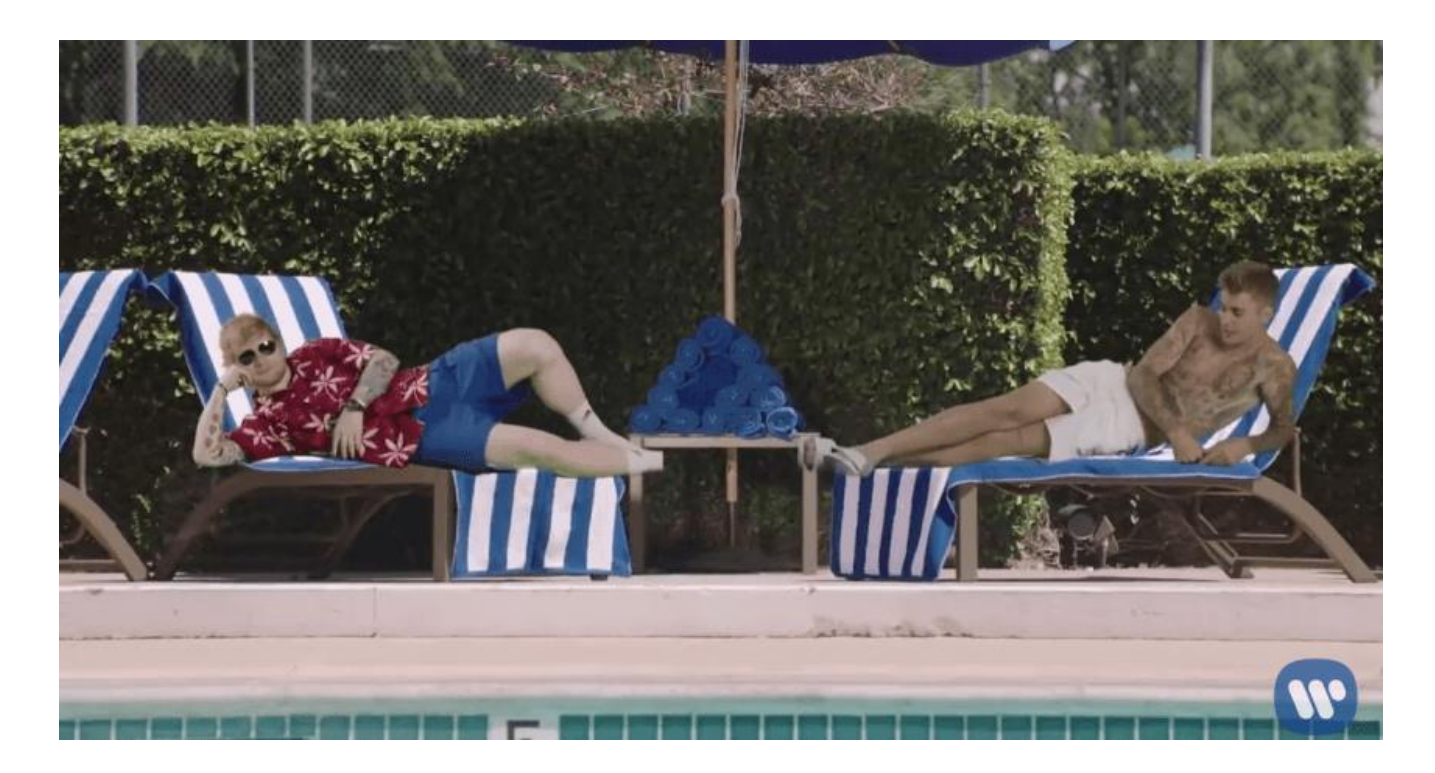

Imagem retirada do clipe de Don't Care – Ed Sheeran e Justin Beiber

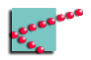

# **Display 7 segmentos**

- Leds organizados em 8
- Leds nomeados a, b, c, d, e, f, g
- GND comum
- Terminal para cada um dos leds

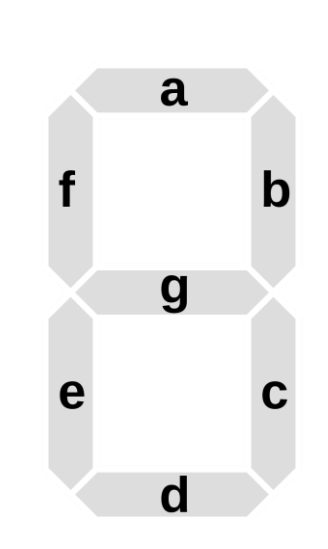

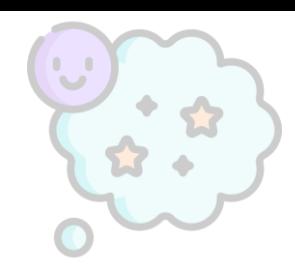

Imagens retiradas da Wikipedia

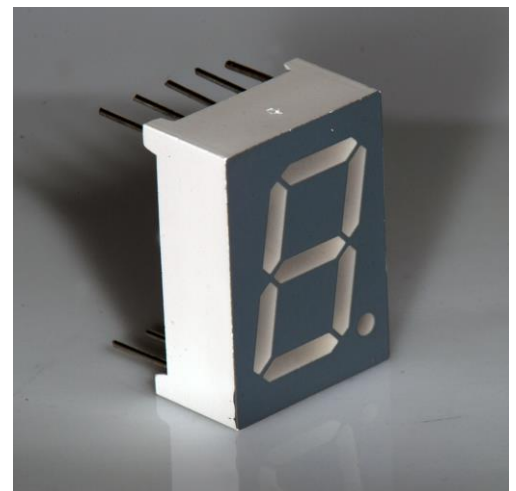

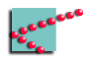

# **Codificador BCD – 7 segmentos**

- Recebe 4 variáveis
	- □ Representam um número de 4 bits
- Codifica o número para exibição em um display de 7 segmentos  $\begin{bmatrix} 2 & 1 \\ 1 & 2 \end{bmatrix}$  Codificador

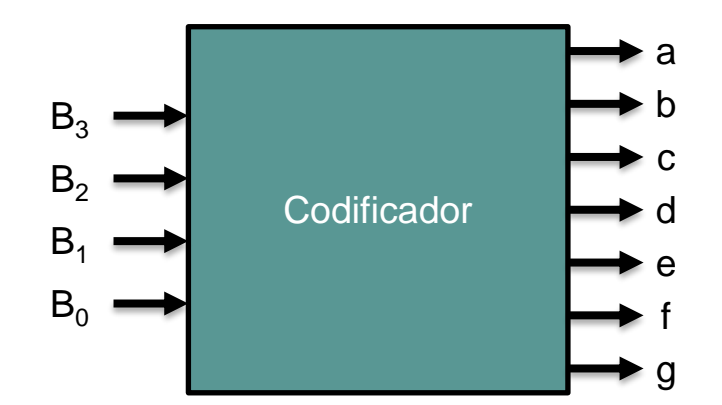

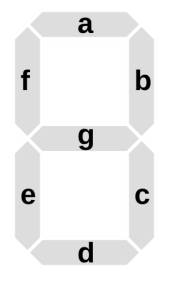

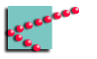

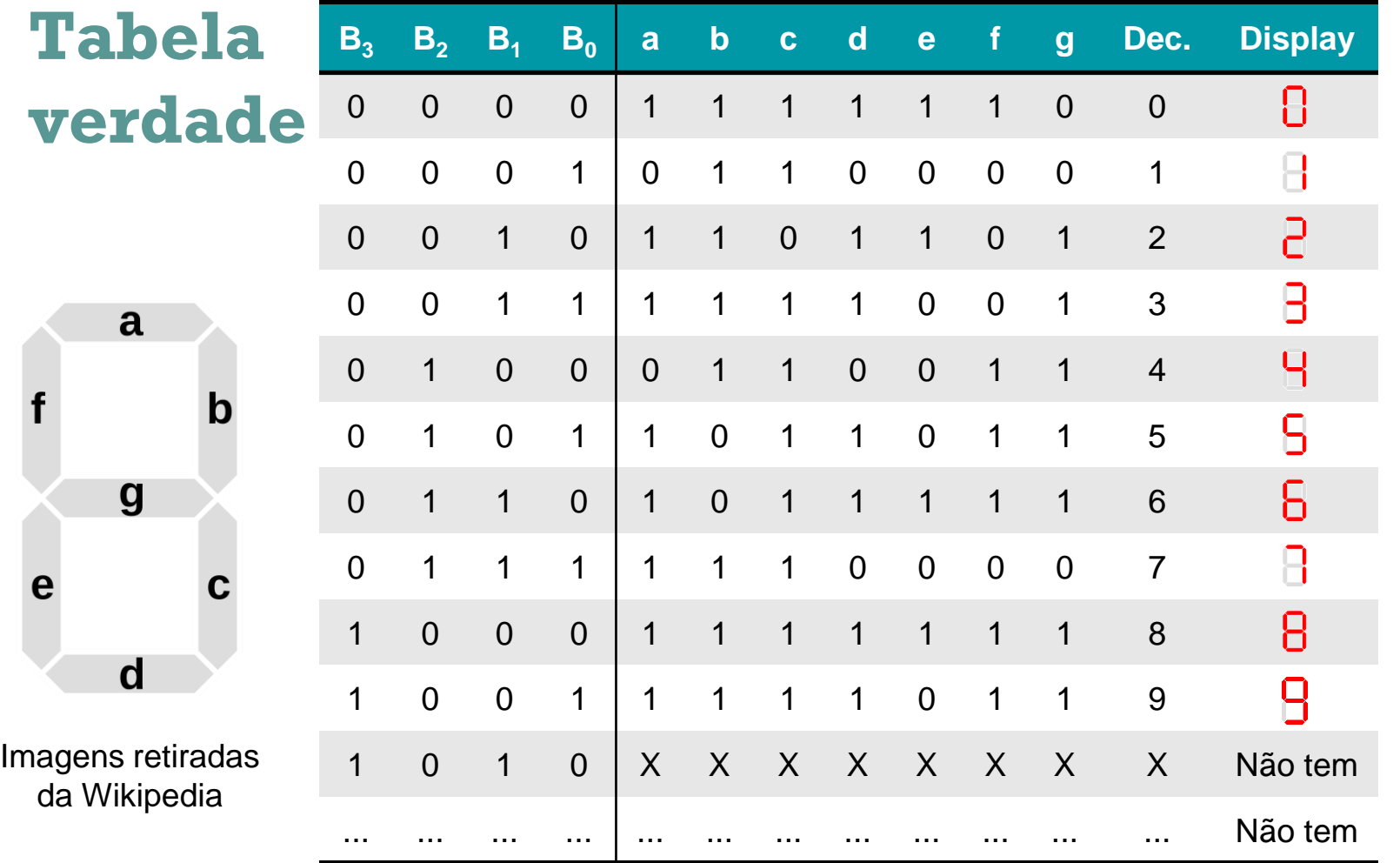

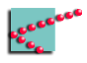

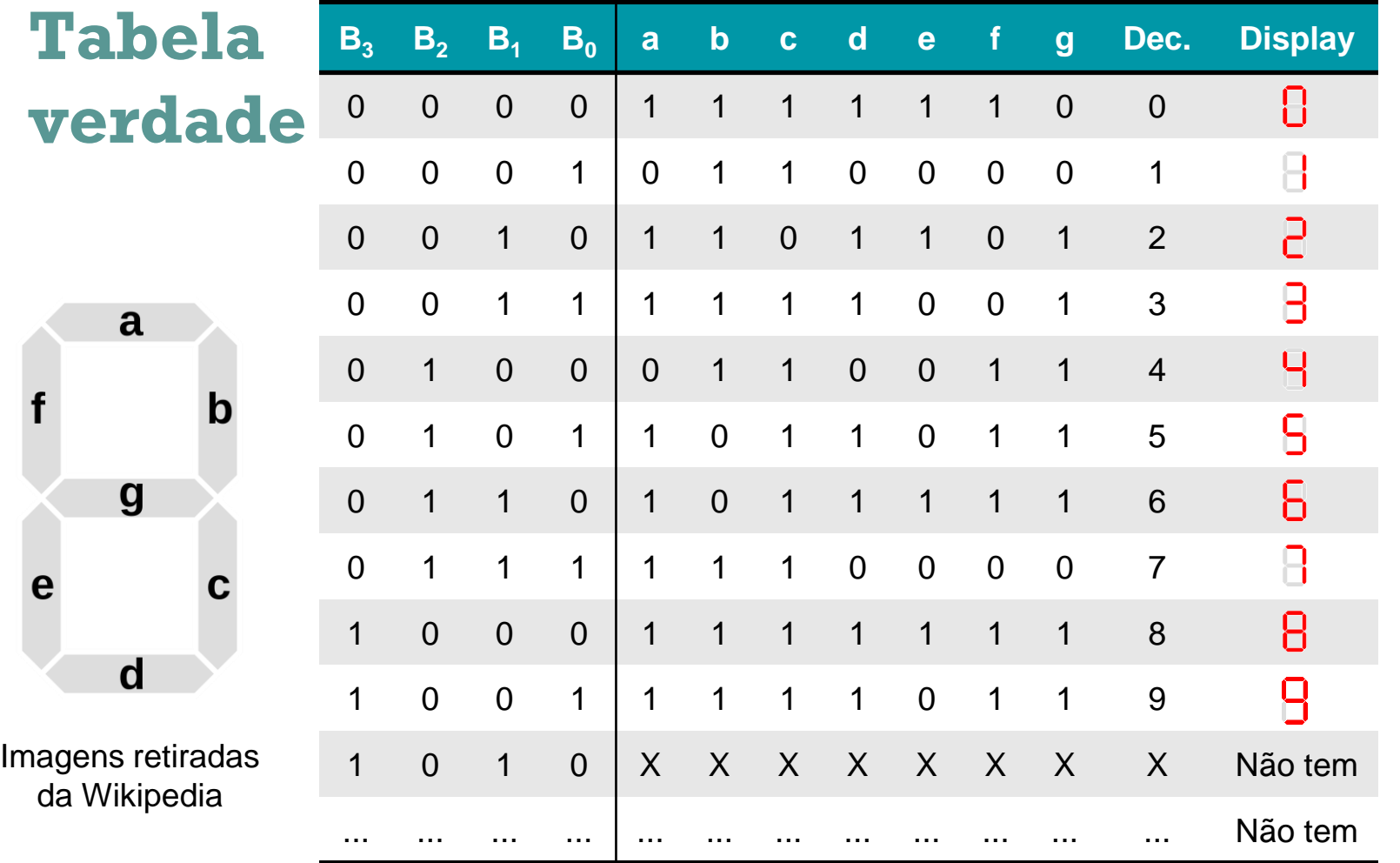

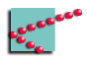

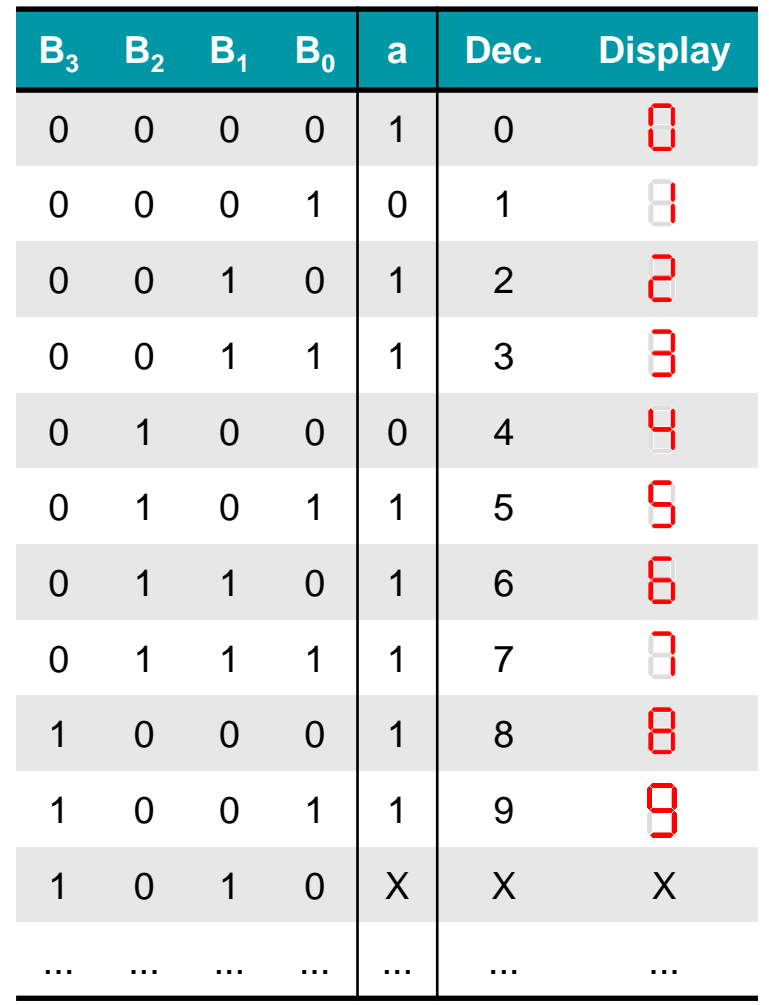

#### **Olhando a saída 'a'**

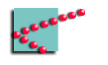

### **Olhando a saída 'a'**

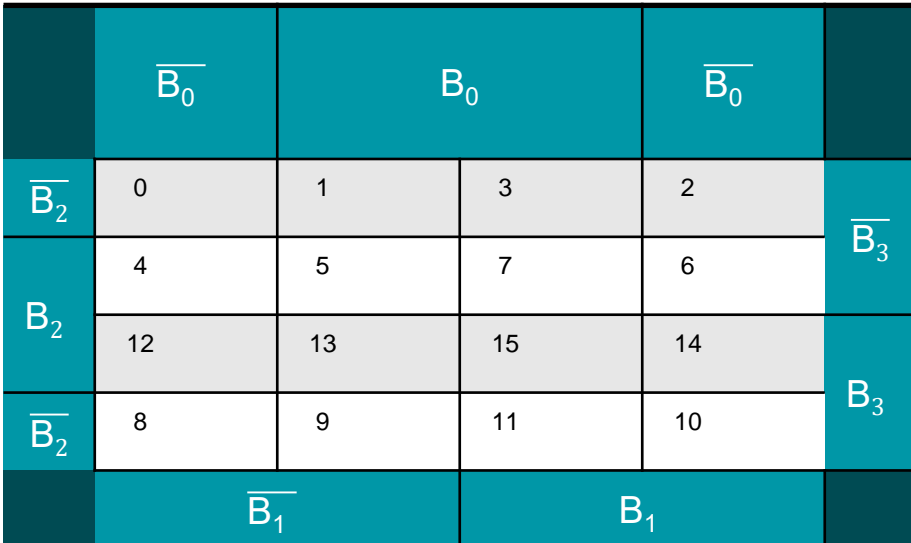

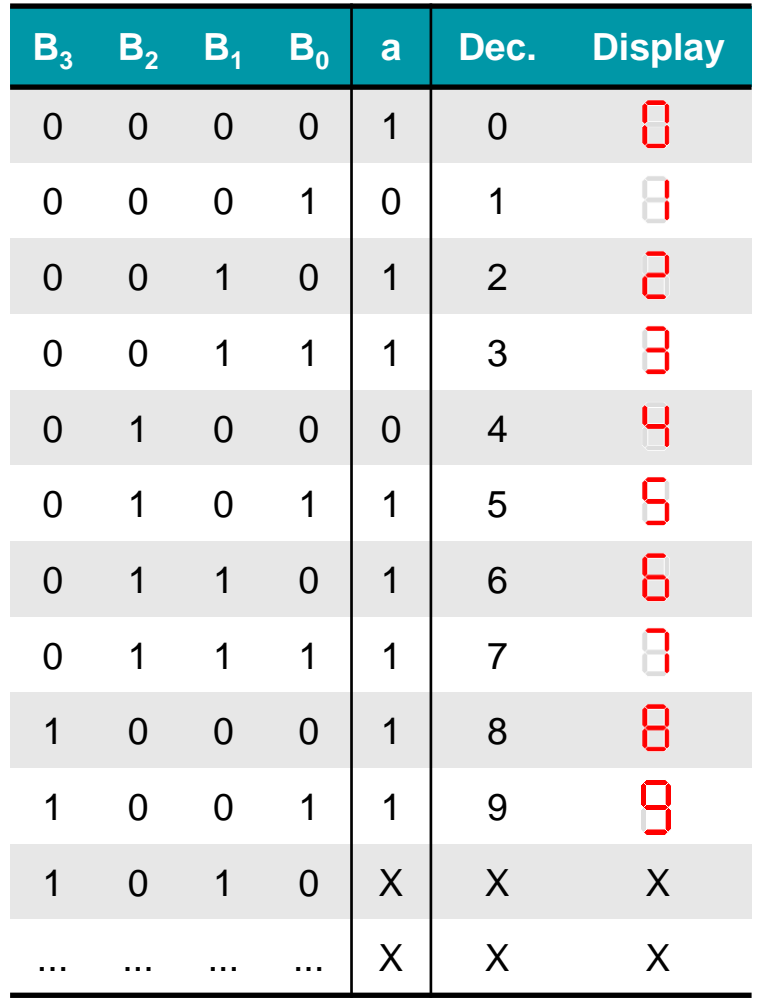

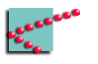

## **Olhando a saída 'a'**

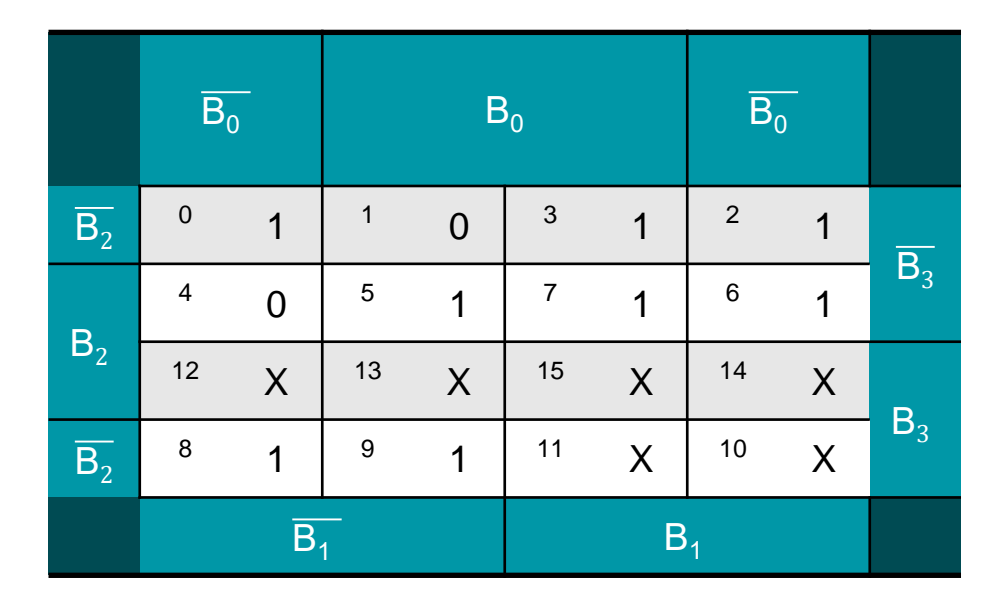

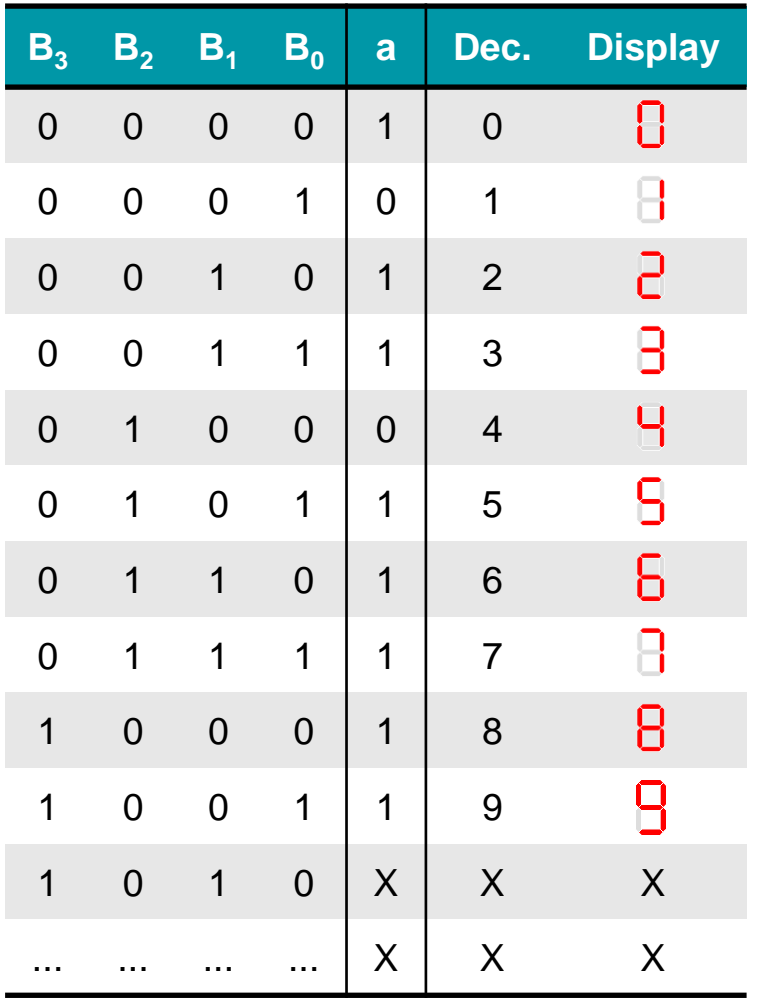

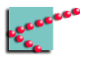

# **O Don't care**

- Configurações 10, 11, 12, 13, 14 e 15 nunca serão alcançados
	- □ Variáveis de entrada não assumem configurações
- Saídas não importam
	- □ Se 0, tudo bem
	- □ Se 1, tudo bem

#### TANTO FAZ!

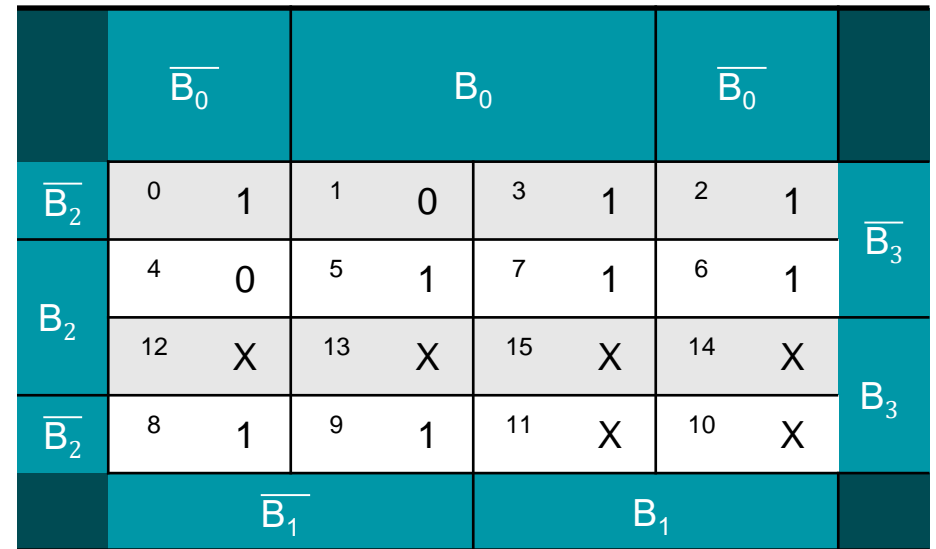

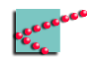

- Se tanto faz
	- □ Podemos escolher a configuração mais conveniente
- Procuramos qual valor mais conveniente no mapa de Karnaugh

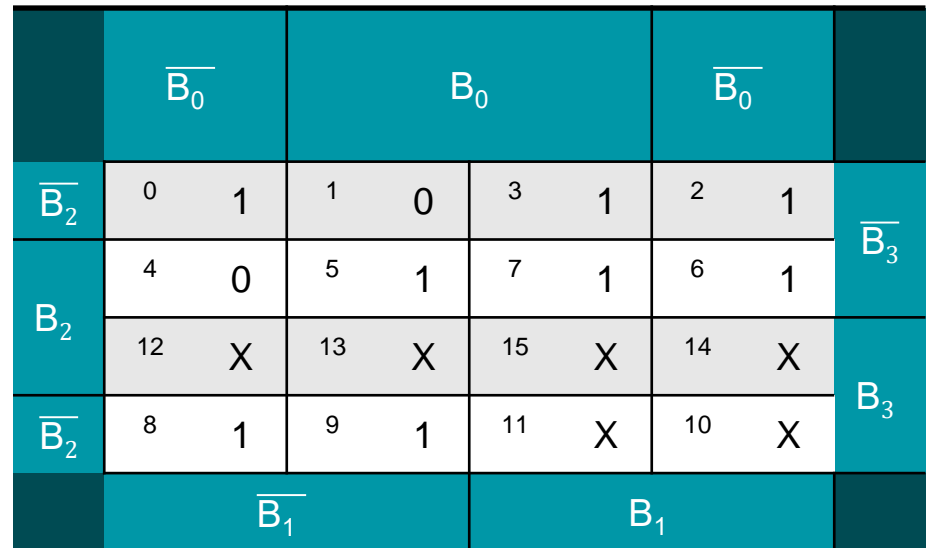

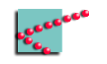

- Se tanto faz
	- □ Podemos escolher a configuração mais conveniente
- Procuramos qual valor mais conveniente no mapa de Karnaugh

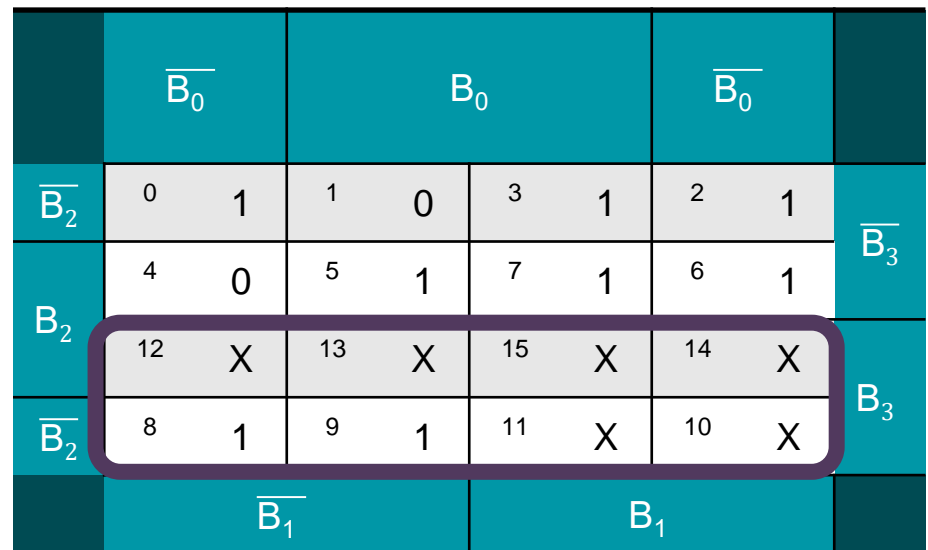

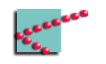

- Se tanto faz
	- □ Podemos escolher a configuração mais conveniente
- Procuramos qual valor mais conveniente no mapa de Karnaugh

$$
a=B_3
$$

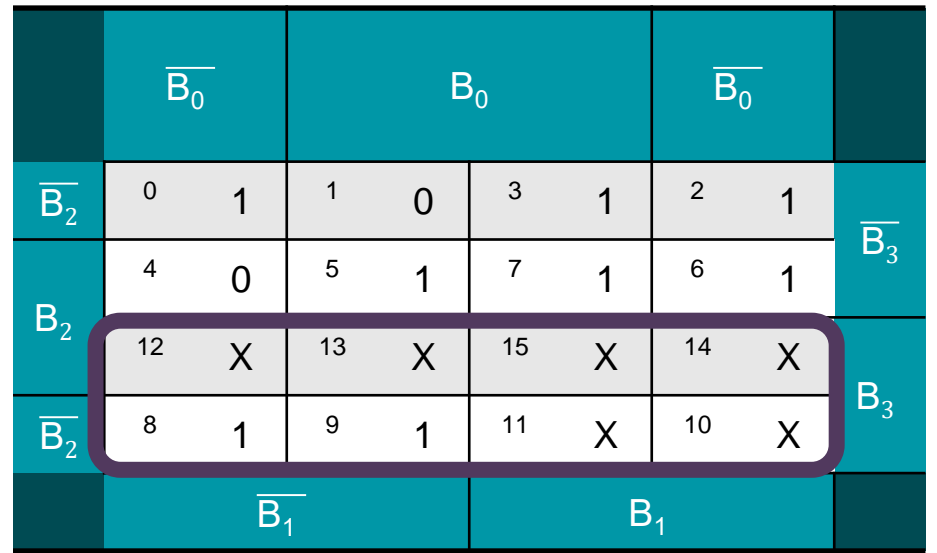

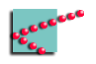

- Se tanto faz
	- □ Podemos escolher a configuração mais conveniente
- Procuramos qual valor mais conveniente no mapa de Karnaugh

$$
a=B_3
$$

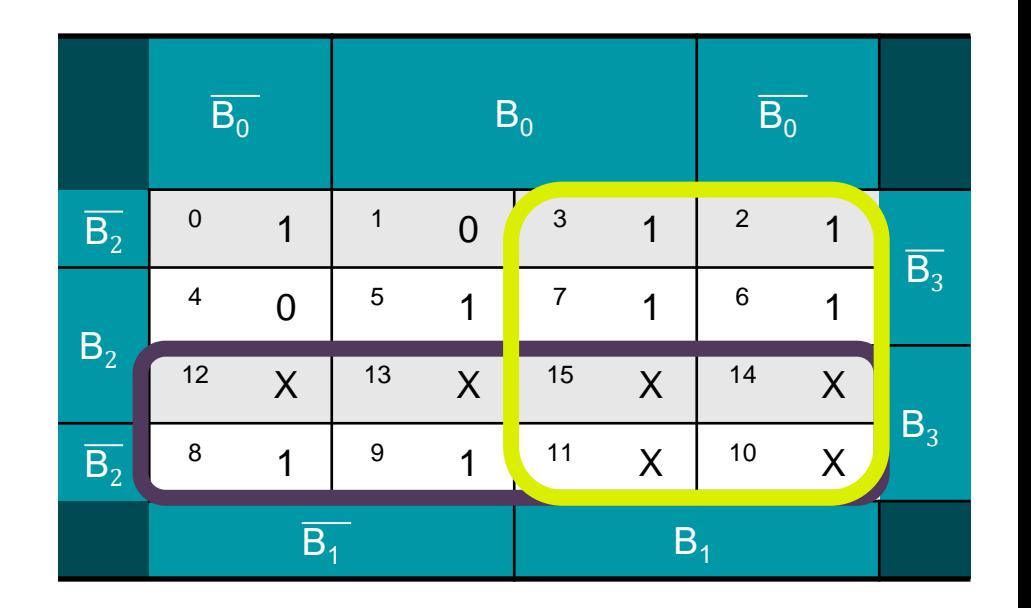

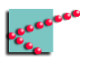

- Se tanto faz
	- □ Podemos escolher a configuração mais conveniente
- Procuramos qual valor mais conveniente no mapa de Karnaugh

 $a = B_3 + B_1$ 

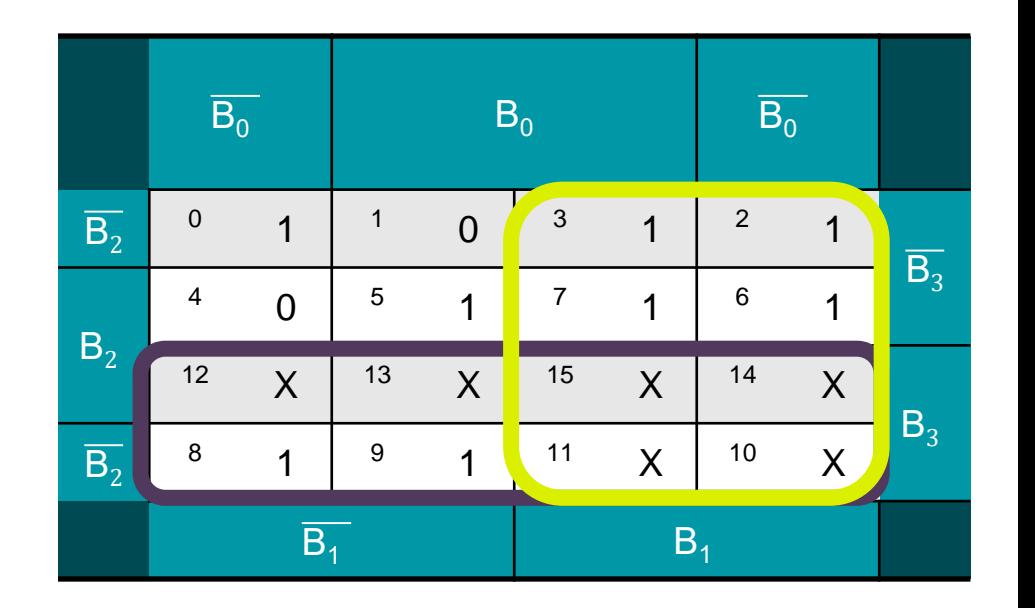

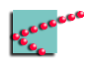

- Se tanto faz
	- □ Podemos escolher a configuração mais conveniente
- Procuramos qual valor mais conveniente no mapa de Karnaugh

 $a = B_3 + B_1$ 

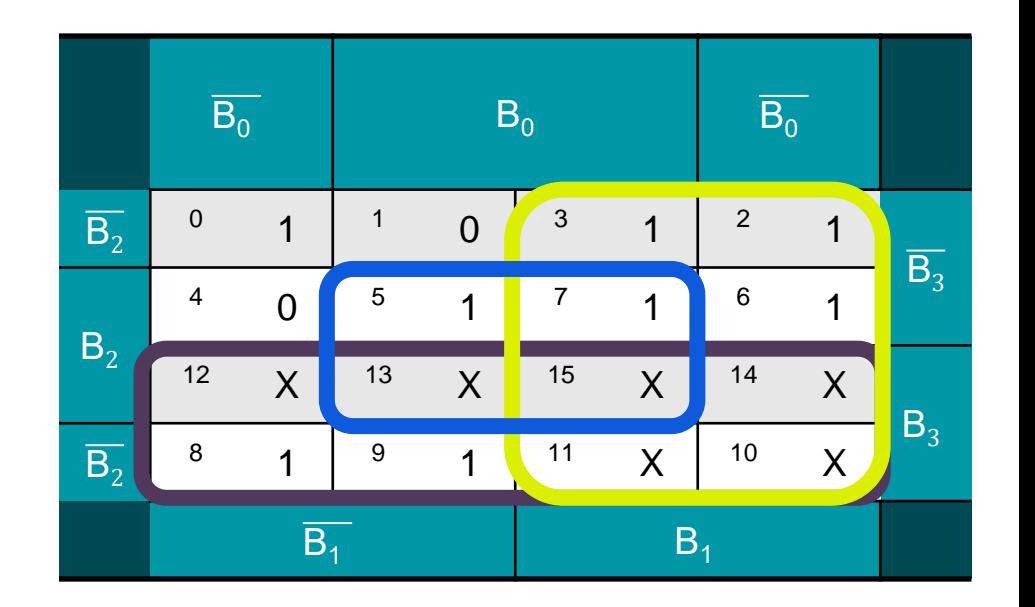

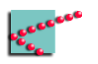

- Se tanto faz
	- □ Podemos escolher a configuração mais conveniente
- Procuramos qual valor mais conveniente no mapa de Karnaugh

 $a = B_3 + B_1 + (B_0 B_2)$ 

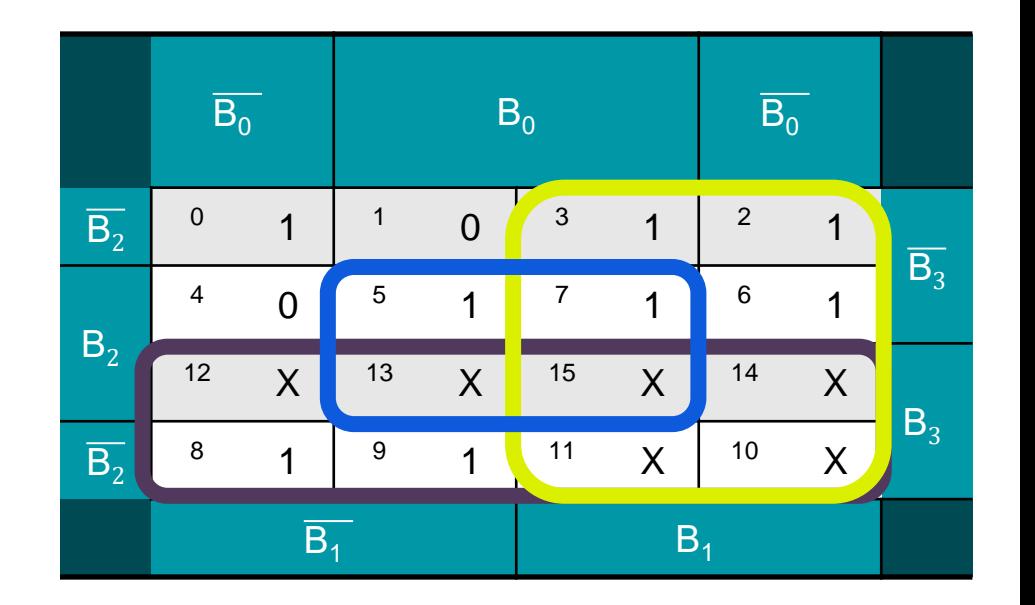

- Se tanto faz
	- □ Podemos escolher a configuração mais conveniente
- Procuramos qual valor mais conveniente no mapa de Karnaugh

 $a = B_3 + B_1 + (B_0 B_2)$ 

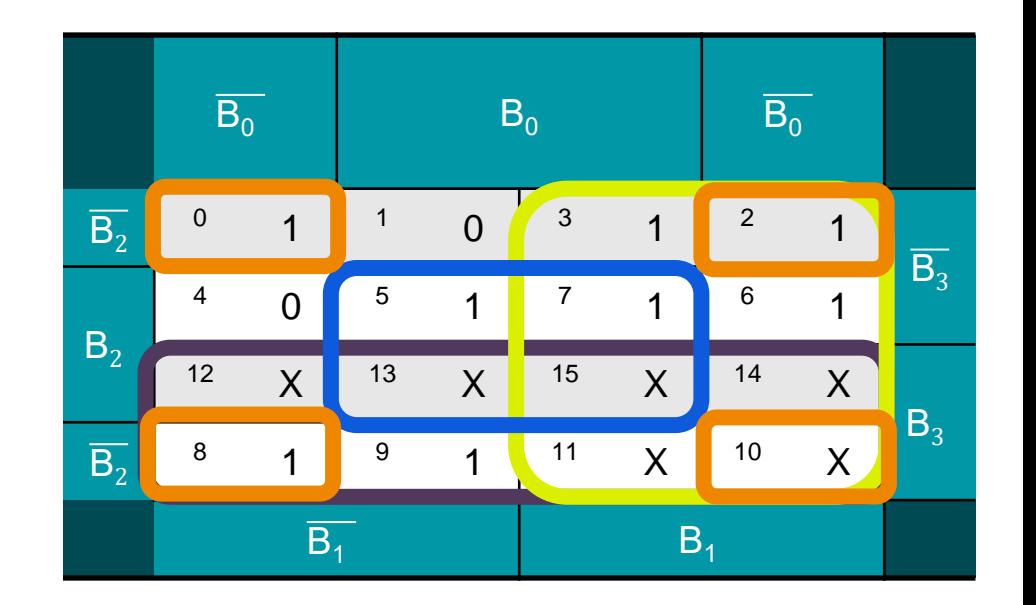

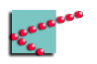

- Se tanto faz
	- □ Podemos escolher a configuração mais conveniente
- Procuramos qual valor mais conveniente no mapa de Karnaugh

 $a = B_3 + B_1 + (B_0 \cdot B_2) + (\overline{B_0} \cdot \overline{B_2})$ 

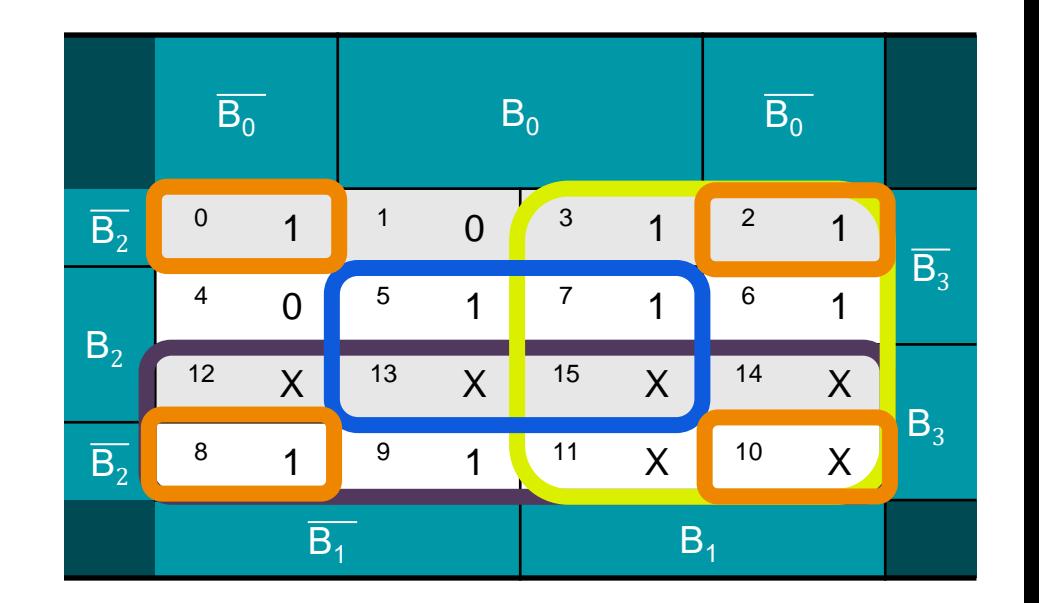

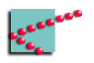

## **Conclusões**

- Porta NAND e porta NOR são universais
	- □ Podem construir as outras portas
- 3<sup>°</sup> estado lógico pode resolver determinados problemas
	- □ "Não há informação"
	- □ "Não posso falar agora"
- *Don't care* é uma ferramenta importante para otimização
	- $\neg$  Necessário identificar onde usar

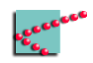

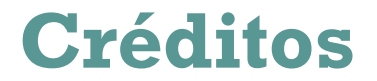

Os ícones desta apresentação foram feitos por Freepic e retirados de [www.flaticon.com.](http://www.flaticon.com/)

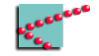

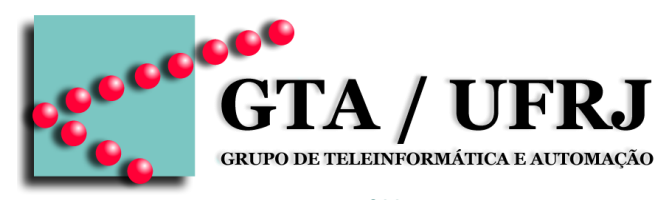

[www.gta.ufrj.br](http://www.gta.ufrj.br)